# МНОЖЕСТВА

Диапазонный, или интервальный тип

# **Объявление множеств**

■ В языке программирования Pascal существует понятие множества, имеющее смысл некоторого собрания элементов, одно и того же базового типа. Базовый тип определяет перечень всех элементов, которые вообще могут содержаться в данном множестве.

■ В качестве базового типа может выступать любой простой порядковый тип. Но вещественные числа (**real** не порядковый тип) и строки (не простой и не порядковый тип) не могут быть элементами множества.

■ Размер множества в Turbo Pascal всегда ограничен некоторым предельно допустимым количеством элементов. Во множествах допускаются только такие элементы, порядковые значения которых не выходят за границы 0..255. Для целочисленных множеств это означает, что в них могут присутствовать только числа от 0 до 255. Отрицательные элементы множеств в Turbo Pascal не допускаются. Поэтому базовыми типами не могут быть типы **shortint, integer, longint**.

• Если же необходимо множество целочисленных объектов, то базовый тип должен объявлен как диапазон типа byte. Для множеств, содержащих символы, подобных затруднений нет, поскольку базовым типом для них является char (а в нем 256 значений с порядковыми номерами от 0 до 255).

**■ В математике для обозначения множества** используют фигурные скобки (например, {4, 7, 12}), в Паскаль — квадратные (например, [1, 3, 5]). Порядок элементов во множестве не имеет значения. Так, записав [3, 6, 9] или [9, 3, 6], мы будем иметь дело с одним и тем же множеством. Более того, многократное повторение одного и того же элемента не меняет множество. Например, [4, 7, 3] и [3, 7, 4, 4] – это одно и то же множество.

По форме записи объявление переменной типа множество сходно с объявлением одномерного массива:

• var имя: set of тип;

■ Например, объявление переменной ch, рассматриваемой как множество с базовым типом **char**, имеет вид:

**■ var** ch: **set of char**;

- В отличие от элементов массива, элементы множества не упорядочены и не имеют индексов.
- Можно сначала объявить тип множества, а потом использовать его для объявления переменных:

 $\blacksquare$  **type** t ch = **set of char**; var ch1, ch2: t ch;

- **В Довольно часто в качестве базового типа** множества используется тип перечисления или некоторый его диапазон:
- **■ type** week\_days = (Mon, Tue, Wed, Thu, Fri); **var** work\_days: **set of** week\_days; lett: **set of** 'A'..'Z';
- Объявление переменной-множества не дает ей определенного значения.

## Построение множества

• Чтобы во множестве появились элементы, необходимо выполнить оператор присваивания, в левой части которого стоит имя переменноймножества, а в правой — конструктор множества или некоторое выражение над множествами.

# Конструктор множества

- *■* Конструктор множества это заключенный в квадратные скобки перечень элементов, разделенных запятыми. В качестве элементов могут использоваться диапазоны значений:
- **type** week\_days = (Mon, Tue, Wed, Thu, Fri); **var** work\_days: **set of** week\_days; lett: **set of** 'A'..'Z'; **begin** work\_days := [Mon, Wed, Thu]; lett := ['C', 'E'..'M', 'Z'] **end**.

- Следует помнить, что при задании множества порядок его элементов безразличен, но при задании диапазона такой порядок важен.
- Множество, в котором нет элементов, называется пустым (или нуль-множеством). В языке программирования Паскаль обозначается квадратными скобками, между которыми нет элементов:

 $\blacksquare$  work\_days :=  $\lceil \cdot \rceil$ ;

• Множество может быть объявлено типизированной константой, для чего в описании после знака равенства следует указать конструктор множества. Например:

**n** const lett: set of  $[ 'a' .. 'a' ] = [ 'a', 'e', 'u', ]$ '0', 'у', 'ы', 'э', 'ю', 'я'];

- Конструируя множества, можно использовать и переменные при условии, что их текущие значения попадают в диапазон базового типа множества. Так, если ch1 иch2 имеют тип **char**, то допустима следующая последовательность операторов:
- ch1 := 'A'; ch2 := 'K'; chs := [ch1, ch2, 'M']; ■ В результате получится множество ['A', 'K', 'M']

■ Элементы множества нельзя вводить и выводить. Для организации вводавывода элементов множества следует использовать вспомогательные переменные. В то же время можно использовать множества как элементы типизированных файлов.

# **Действия над множествами**

- Объединение, пересечение и разность множеств
- Над множествами выполнимы объединение (+), пересечение (\*) и разность (-).
- *■* Объединение двух множеств A и B (A + B) – это новое множество, состоящее из элементов, принадлежащих множеству A или B, либо тому и другому одновременно.

# пример

- **■ var** chs1, chs2, chs3: **set of char**;
- **begin**
- chs1 := ['a', 'b', 'd']; chs2 := ['m', 'd', 'e'];  $chs3 := chs1 + chs2 + ['k', 'n']$ ;
- **end**.
- Результат: chs3 = ['a', 'b', 'd', 'm', 'e', 'k', ' n'].

- *■* Пересечение двух множеств A и B (A \* B) – это множество, состоящее из элементов, одновременно принадлежащих множествам A и B.
- $\blacksquare$  chs3 := chs1  $*$  chs2; ■ Результат: chs3 =  $[d']$ .

#### <u>продолжение</u>

**• Разность двух множеств А и В (A - B)** это новое множество, состоящее из элементов множества А, не вошедших в множество В.

**n** chs1 := ['a', 'e', 't']; chs2 := chs1 - ['e']  $\{$  $[a', 't']$  } chs3 := ['m', 'n', 't'] – chs2 {  $\lceil m', 'n' \rceil$  }

- Манипулируя операциями над множествами, можно добавлять элементы к множествам или удалять их.
- **Для вставки и удаления элементов при** работе с множествами в Pascal введены две процедуры:
- include (имя множества, элемент) exclude (имя\_множества, элемент) Первая из них позволяет выполнить добавление одного элемента в указанное множество, а вторая удалить.

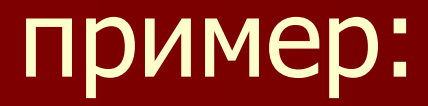

# ■ include (chs1, 'g'); { аналогично chs1 +  $\lceil'g'\rceil$  } ■ exclude (chs2, 'a');  $\{$  аналогично chs2 -['a'] }

#### Другие операции над множествами

- **Над множествами можно выполнять четыре** операции сравнения: =, <>, >=, <=.
- $\blacksquare$  Два множества А и В равны (А = В), если каждый элемент множества A является элементом множества B и наоборот.
- Два множества A и B не равны  $(A \lt B)$ , если они отличаются хотя бы одним элементом.
- **Множество А является подмножеством** множества B (A <= B, или B > = A), если каждый элемент из A присутствует в B.

# <u>продолжение</u>

- Имеется также возможность выяснить, принадлежит ли данный элемент некоторому множеству. Для этого служит операция *in*. Пусть А - множество элементов некоторого базового типа, а х - переменная (константа, выражение) этого типа. Тогда выражение х in A истинно, если значение х является элементом множества А.
- Все операции сравнения множеств, а также операция *in* возвращают логическое значение true или false.

• В сложных выражениях над множествами операции имеют следующие приоритеты:

 $= 7 \le y \le 7 \le 7 \le 7$ , in

 $\ast$ 

 $+$ , -

# Общий вид:

■ Для переменной скалярного (перечисляемого) типа можно указать некоторое подмножество значений, которые может принимать данная переменная.

# СИНТАКСИС

 $\blacksquare$  a: min..max;

здесь а - интервальная  $\blacksquare$ переменная, min- левая граница, max правая граница подмножества (диапазона). Границы диапазона разделяются двумя точками; граница min всегда должна быть меньшетах.

■ Константы min и max должны принадлежать одному и тому же типу. Они определяют базовый тип переменной a. Так, если границы являются целыми числами типа **integer**, то под переменную a будет выделен такой же объем памяти, что и под тип **integer**. Однако переменная a сможет принимать только те значения, которые определены границами ее диапазона.

# **Примеры**

- Пусть переменная k должна принимать значения из множества -1000..1000. Тогда ее следует объявить как k: -1000..1000. При этом базовым типом переменной k является тип **integer**, т.к. границами диапазона являются целые константы -1000 и 1000. ■ Если переменная b может принимать одно из
	- значений red, yellow, green, то эту переменную можно описать так: b: red..green; базовым типом для b является тип color:

# Пример 1

**■ type** color=(red,yellow,green,blue); **var** b:red..green; **begin** b:=red; writeln(b); b:=yellow; writeln(b); b:=green; writeln(b); readln **end**.

• Пусть і - переменная, принимающая значения года рождения сотрудника какого-либо учреждения. Имеет смысл ограничить диапазон значений іподмножеством, т.е. описать примерно так: і: 1930...2000

#### <u>продолжение</u>

# Множества в примерах

- Пример. Пусть в вашем распоряжении имеется множество из трех монет разного достоинства: 1 р, 5 р, 10 р. Из этих монет можно составить следующие подмножества (их число равно 23 = 8):
- $\blacksquare$  {1};
- {5};
- {10};  $\blacksquare$  {1, 5};
- $\blacksquare$  {1, 10};
- $\bullet$  {5, 10};  $\bullet$  {1, 5, 10};
- { }

■ Эти подмножества и будут принадлежать некоторому множеству, тип которого назовем sum. Сами элементы (монеты), из которых составляется подмножество, пусть принадлежат некоторому базовому типу, который назовем monet. Опишем типы данных этого примера:

**■ type** monet = (m1, m5, m10);  $\blacksquare$  sum = set of monet;

# Пример 2

■ Рассмотрим в качестве элементов базового типа сигналы от 4-х абонентов (ab1, ab2, ab3, ab4), поступающие на телефонную станцию. Обозначим базовый тип через abonent:  $\bullet$  type abonent = (ab1, ab2, ab3, ab4),

- п тогда комбинации сигналов можно описать переменной типа множество. Назовем этот тип sing:
- $\blacksquare$  sing = set of abonent;

■ Тип sing описывает 16 комбинаций. ■ В общем виде тип множество описывается так: ■ type  $a = set of tc; 3 \ne 0$  a – идентификатор типа (произвольный); tc – тип компонент множества называемый базовым типом.

#### <u>продолжение</u>

- В Значение переменной типа множество изображается путем перечисления конкретных компонентов, разделенных запятыми и заключенных в квадратные скобки.
- Пример. Пусть базовый тип int и тип а заданы так:
- type int = 1..3;  $a = set$  of int;

■ Переменная а в этом случае может принимать восемь значений: [1], [2], [3], [1, 2], [1, 3], [2, 3], [1, 2, 3], [ ]. Например, если переменная b имеет тип a, то можно присвоить ей одно из перечисленных выше значений: b := [1,  $3$ ; b := [1, 3, 2]; и т.д.

■

# пример

- Если базовый тип описывает набор двоичных бит, то можно получить их комбинацию. Пусть
- type bin  $=$  (bit1, bit2, bit3); bts  $=$  set of bin;

**• Переменная типа bts может принимать** восемь значений. Таким образом, используя переменные типа **set**, можно работать с битовой информацией.

**■ В качестве базового типа может** использоваться любой простой тип, кроме **real**. Если задача требует использования множества, состоящего из большого числа элементов, то его можно представить как массив множеств, состоящих из допустимого числа элементов.

■

# Данные типа set

- Данные типа **set** задаются путем перечисления значений, разделенных запятыми и заключенных в квадратные скобки.
- Общий вид:
- [expr1, expr2, …exprn];Здесь expri выражение базового типа.

- Порядок следования выражений несущественен. Непустой набор может быть также выражением вида:
- [expr1]; [expr1..exprk]; [expr1, exprk..exprn];

### $\blacksquare$  Данные вида [expr1..exprk] соответствуют набору всех элементов базового типа от значения expr1 до exprk. ■ Пример.  $[3 * 6 - 7, 15 + 4]$ соответствует набору [11..19], т.е. [11, 12, 13, 14, 15, 16, 17, 18, 19].

#### продолжение

# такое множество интерпретируется как пустое, а в случае  $i = j - \kappa$ ак множество, содержащее один элемент - і. ■ Пример. [3  $*$  6 – 7..5 + 6] эквивалентно  $[11]$ .

#### продолжение

■ Если окажется, что для [i..j], i > j, то

# Пример 3

 $\blacksquare$  type color = (red, yellow, green, blue); ■ var mix: set of color;

■ ………………  $\blacksquare$  mix := [red, blue];

# Пример 4

 $\blacksquare$  type n =  $(1, 3, 5, 7, 9)$ ; ■ var k: set of n;

■ …………..

■ k := [3..9];

■ В этом случае в k запишется комбинация [3, 5, 7, 9];

# Операции над множествами

- **K переменным типа set применимы** следующие операции:
- $=$ , <u>ar</u>
- $\blacksquare$  <>,
- $\blacksquare$  >=,
- $\lt$  =  $\cdot$
- $\blacksquare$  in,
- $+$ , -,  $*$ .

• Операции =  $u \leq v$  используются для проверки эквивалентности: два значения переменной типа set считаются равными, если они СОСТОЯТ ИЗ ОДНИХ И ТЕХ ЖЕ ЭЛЕМЕНТОВ.

# $\blacksquare$  [1] <> [2] возвращает true,  $[1, 2, 3] = [1, 4, 3]$  возвращает false,  $\blacksquare$  [red, blue] = [red, yellow] возвращает false.

■ [1, 3] = [3, 1] возвращает **true**,

■  $[1..3] = [1, 2, 3]$  возвращает true,

# Пример 5

# • Операции  $>=$  и  $<=$  используются для проверки принадлежности одного множества другому: так, если множество а содержится во множестве b, то  $a \le b$  дает true.

#### продолжение

# Пример 6

- $\blacksquare$  [1, 2]  $\lt =$  [1, 2, 3] дает true
- пустое множество [ ] содержится во всех множествах, т.е. всегда  $\lceil \cdot \rceil \leq \lceil b \rceil$ дает true.

■ Операция **in** используется для установления наличия определенного элемента в величине типа **set**. Так, если x есть элемент множества b, то (x in b) дает true. Общий вид:  $\blacksquare$  x in а; здесь  $x -$  величина базового типа, a – величина типа set.

# Пример 7

■ red in [red, yellow] возвращает true; red in [blue, green] возвращает false. Замечание 1. Чтобы проверить, является ли значение n цифрой, удобно использовать операцию in следующим образом:

 $\blacksquare$  if n in [0..9] then  $\ldots$ 

■ Замечание 2. Результат операции **in** может быть неопределенным в некоторых случаях.

# Пример 8

 $[1, 3] + [1, 4] = [1, 3, 4]; [1, 3] * [1, 4]$  $= [1]$ ; [1, 3] - [1, 4] = [3]. Операция а : = а + х добавляет элемент х к множеству а. Если х уже имелся в а, то множество а не меняется.  $a := a - x$ исключает х из а. Если х отсутствовал в а, то множество а не меняется.